# **ANÁLISIS DE MODELOS CUANTITATIVOS PARA LA OPTIMIZACIÓN DE SISTEMAS DE PRODUCCIÓN ENFOCADOS A LA PEQUEÑA MINERÍA Y MINERÍA ARTESANAL DE ORO EN EL SUR DE BOLÍVAR Y NORDESTE DE ANTIOQUIA**

Autor **Samuel G. pineda Valenzuela**

Director **Belisario Peña Rodríguez** Ingeniero industrial

# **PROGRAMA DE INGENIERÍA INDUSTRIAL**

# **DEPARTAMENTO DE INGENIERÍAS MECÁNICA, MECATRÓNICA E INDUSTRIAL**

# **FACULTAD DE INGENIERÍAS Y ARQUITECTURA**

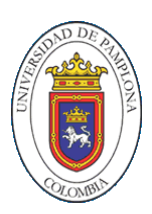

UNIVERSIDAD DE PAMPLONA

PAMPLONA, 25/11/2019

# ÍNDICE DE CONTENIDO

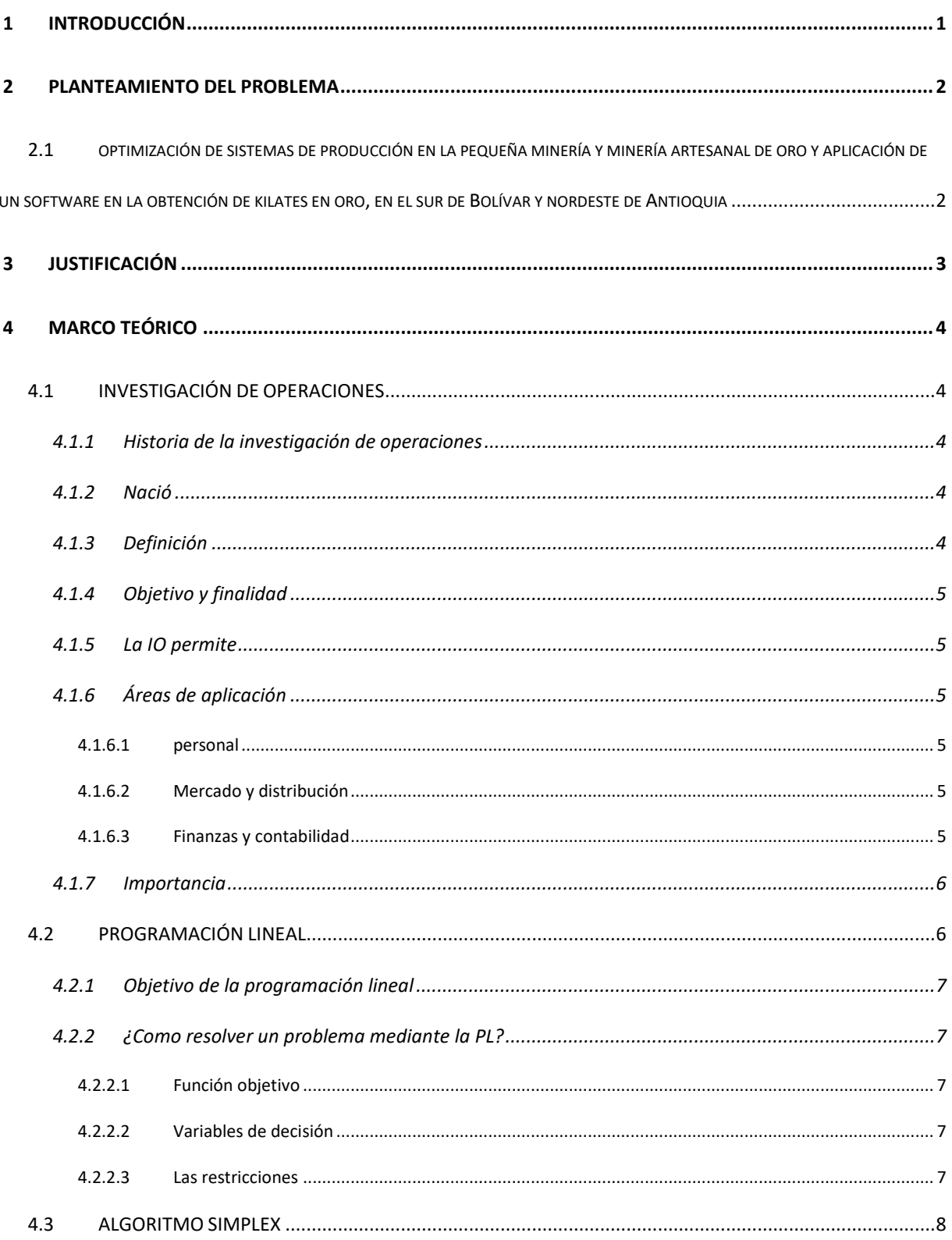

![](_page_2_Picture_244.jpeg)

![](_page_3_Picture_4.jpeg)

# **ÍNDICE DE ILUSTRACIONES**

![](_page_4_Picture_429.jpeg)

![](_page_5_Picture_276.jpeg)

# **ÍNDICE DE TABLAS**

![](_page_6_Picture_122.jpeg)

#### **RESUMEN**

En este escrito se analizarán las herramientas de investigación de operaciones, determinando su aplicabilidad de conceptos y teoría referente al control de los procesos, delimitando la búsqueda de información sin llegar a sesgar esta, de la misma manera, sintetizar la información obtenida en la búsqueda con el fin de facilitar su análisis, y por tanto dar la apreciación, como resultado del análisis realizado, sobre qué estrategias y herramientas se deben elegir para realizar una buena planeación y control, tanto de materia prima como del proceso.

Se ha visto la necesidad de contar con un buen sistema de investigación de operaciones para el eficiente desarrollo de las operaciones en la pequeña minería y minería artesanal, por lo que mantener un adecuado nivel de materiales y procesos es un factor determinante.

Es necesario determinar el mejor proceso de extracción de oro y analizar cuanto podemos obtener con la cantidad de insumos que contamos, para lograr estos objetivos, obtener información a través de la recopilación de proyectos, tesis, artículos y revistas, donde se identificaron los procesos que se están llevando a cabo y la cantidad de insumos que requieren cada uno, por medio del programa winqsb nos apoyamos para obtener datos cuantitativos para el análisis de dichos procesos y productos, y así nos dio a entender cuál es el mejor proceso de extracción de oro y en producto más óptimo a llevar acabo.

# **Palabras claves**

Investigación de operaciones, método simplex, programación lineal, región de factibilidad, socavones.

# **1 INTRODUCCIÓN**

<span id="page-9-0"></span>El crecimiento de la minería de oro en toda Colombia en los últimos años ha presentado un gran crecimiento, pero la minería ilegal es más de un 60% y menos de un 80% de toda la minería de oro de Colombia.

El nordeste de Antioquia y el sur de Bolívar no es la excepción, gran parte de del oro obtenido viene de la minería ilegal, los mineros dueños de dichas minas ilegales se disuelven de culpa diciendo "que al legalizar la mina tendrían que pagar muchos impuestos y que bien duro que les toca trabajar para conseguir este metal".

El problema no solo radica en la legalización de las minas, el mayor problema de la minería en el nordeste de Antioquia y sur de Bolívar está en los procesos que utilizan para la obtención del preciado metal, se viene explotando este metal hace más de 50 años, y aquellos procesos que utilizaron son casi los mismos que utilizan los mineros ahora en día, dichos procesos carecen de ingeniería, lo cual con llevan a una alta tasa de accidentalidad, altos costos y gastos y un grave impacto ambiental.

Por ello se llevará a cabo un análisis de modelos cuantitativos para poder abarcar la mejor manera de obtener este metal, para poder reducir la accidentalidad, disminuir el impacto ambiental, reducir gastos y costos y que esto con lleve de una u otra manera a la legalización de la mina.

#### **2 PLANTEAMIENTO DEL PROBLEMA**

# <span id="page-10-1"></span><span id="page-10-0"></span>**2.1 optimización de sistemas de producción en la pequeña minería y minería artesanal de oro en el sur de Bolívar y nordeste de Antioquia, para reducir la accidentalidad, el impacto ambiental y los costos.**

La minería para el pueblo es un sinónimo de riqueza, donde se encuentre este metal o se piense que pueden hallar este metal, se pondrán a excavar para obtenerlo, pero las malas prácticas de extracción, están llevando a los mineros a ver sus bolsillos afectados, y poner en peligro la integridad de los trabajadores y a contaminar gravemente el medio ambiente.

Los mineros utilizan procesos "a la antigua" cuyos procesos en el principio de la minería dio a conocer el oro y optaron por tomarlo, pero esta minería poco se ha actualizado y tiene un alto grado de peligrosidad, el proceso de molienda les ha arrebatado la vida a muchos trabajadores y en el mejor de los casos solo les ha arrancado un miembro del cuerpo dejándolos lisiados.

En el proceso de extracción del oro de las "arenas" utilizan el mercurio u azogue y el cianuro, estos químicos son costosos como letales, los mineros carecen de conocimiento para hallar el punto de equilibrio en las cantidades de mercurio y cianuro a utilizar, y piensan coloquialmente que entre más cianuro y mercurio se utilice más oro obtendrán, esto lo único que con lleva es que aumente el costo de explotación por gramo de oro, además del daño físico que recibe el operario al estar expuesto a una mayor cantidad de estos químicos, y no solo a los operarios, porque se está vertiendo estos residuos a las fuentes hídricas arremetiendo con la población y medio ambiente.

## **3 JUSTIFICACIÓN**

<span id="page-11-0"></span>En la actualidad es fundamentalmente necesario tener buenas prácticas industriales que no arremetan contra la integridad de los trabajadores y el medio ambiente. El sector minero se encarga de proporcionar el metal, a aquellas entidades que desean trabajar el oro ya sea para la joyería o aparatos electrónicos entre otros. En Colombia el sector minero posee una enorme capacidad de crecimiento debido a la enorme cantidad de riquezas que hay en el país, por tal razón se está guiando con nuevas iniciativas para la búsqueda de oportunidades.

Por tal razón es importante que se implante un sistema de investigación de operaciones, en todas las empresas pertenecientes a este sector incluyendo a la pequeña minería y minería artesanal. Este escrito dará a conocer cómo un análisis de modelos cuantitativos puede ayudar a realizar las planificaciones de procesos y estrategias en la empresa. Reduciendo la accidentalidad en obreros, disminuyendo costos y aumentado la utilidad.

Como futuro Ingeniero Industrial, se debe ser capaz de innovar, diseñar, planificar, implantar, controlar y operar de manera eficiente las organizaciones, las cuales están constituidas por personas, herramientas, materiales y equipos de información. Con la investigación de operaciones se puede lograr lo anterior y aportar de manera eficaz al progreso de toda empresa y asegurar el mejor desempeño de los sistemas relacionados con la producción y administración de bienes y servicios.

# **4 MARCO TEÓRICO**

## <span id="page-12-1"></span><span id="page-12-0"></span>**4.1 INVESTIGACIÓN DE OPERACIONES**

#### **4.1.1 Historia de la investigación de operaciones**

<span id="page-12-2"></span>Desde el siglo XVII muchos matemáticos nos han aportado conocimiento matemático como newton, Leibniz Bernoulli, jean baptiste-joseph Fourier, leonadas vitalgevich, entre muchos otros, nos ha dotado de herramientas para poder resolver problemas matemáticos, pero solo cuando surgió la segunda guerra mundial fue que se puso a prueba dichos modelos matemáticos, las guerras tiene un alto costo y por ello empezaron a buscar la forma de optimizar sus recursos y tropas.

En Inglaterra es donde surge la investigación de operaciones, un pequeño grupo de científicos ingleses son los que ponen aprueba modelos matemáticos para la optimización de materiales bélicos.

#### <span id="page-12-3"></span>**4.1.2 Nació**

- En Inglaterra durante la segunda guerra mundial
- Fue reunido un grupo de científicos de distintas áreas del saber
- Hoy en día la investigación de operaciones es una herramienta indispensable para la toma de decisiones. (A.Taha, 2012)

## <span id="page-12-4"></span>**4.1.3 Definición**

Es una rama de las matemáticas consiste en el uso de modelos matemáticos, estadística y algoritmos, con el objetivo de realizar un proceso de toma de decisiones o implementar una función objetivo. (A.Taha, 2012)

#### <span id="page-13-0"></span>**4.1.4 Objetivo y finalidad**

Encontrar la solución óptima para un determinado problema ya sea (militar, económico, infraestructural, logístico, etc.)

#### <span id="page-13-1"></span>**4.1.5 La IO permite**

El análisis de la toma de decisiones teniendo en cuenta la escasez de recursos, para determinar cómo se puede maximizar o minimizar los recursos.

## <span id="page-13-3"></span><span id="page-13-2"></span>**4.1.6 Áreas de aplicación**

#### **4.1.6.1 personal**

automatización y disminución de costos, reclutamiento de personal, clasificación y asignación a tareas de mejor actuación a incentivos a la producción.

## <span id="page-13-4"></span>**4.1.6.2 Mercado y distribución**

El desarrollo e introducción de producto, envasado, predicción de la demanda y actividad competidora, localización de bodegas y centros de distribución.

#### <span id="page-13-5"></span>**4.1.6.3 Finanzas y contabilidad**

Análisis de flujo de efectivo, capital requerido de largo plazo, inversiones alternas, muestreo para la seguridad en auditorias y reclamaciones.

#### <span id="page-14-0"></span>**4.1.7 Importancia**

- La IO intenta encontrar una mejor solución (solución óptima), la meta es identificar el mejor curso de acción posible.
- La IO adopta un punto de vista organizacional, de esta manera intenta resolver los conflictos cuantitativos que estemos pasando por la empresa.
- La IO ha desarrollado una serie de técnicas y modelos muy útiles a la ingeniería de sistemas, pero cualquier rama del saber pude implementarla en las adversidades que se esté enfrentando.

## <span id="page-14-1"></span>**4.2 PROGRAMACIÓN LINEAL**

Es un procedimiento matemático mediante el cual se resuelve un problema indeterminado formulado atreves de un sistema de inecuaciones lineales, optimizando la función objetivo o también llamada lineal.

La programación lineal es un gran respaldo matemático, el cual solo arroja datos cuantitativos y con una buena interpretación nos aporta una decisión optima a tomar.

#### <span id="page-15-0"></span>**4.2.1 Objetivo de la programación lineal**

Busca la optimización ya sea (minimizar o maximizar) una función lineal de N variables sujeto a N restricciones lineales de igualdad o desigualdad.

La forma más general de un problema de PL consiste en maximizar y minimizar

#### <span id="page-15-1"></span>**4.2.2 ¿Como resolver un problema mediante la PL?**

- Definir el criterio de la función objetivo
- Identificar y definir variables
- Identificar y definir restricciones
- Plantear la función objetivo

## <span id="page-15-2"></span>**4.2.2.1 Función objetivo**

Es muy importante saber que queremos obtener ya sea disminución en costos o un aumento de la utilidad, si en un modelo resulta ser distintas preguntas, la FO se relacionaría con la pregunta de nivel superior, es decir, la pregunta fundamental.

### <span id="page-15-3"></span>**4.2.2.2 Variables de decisión**

Las variables en otras palabras es el producto final el que deseamos alcanzar. Son aquellas que toman formas por medio de cierta cantidad de restricciones.

#### <span id="page-15-4"></span>**4.2.2.3 Las restricciones**

Son aquellos recursos, insumos o materiales que vamos a utilizar para llevar acabo la construcción de una variable.

#### <span id="page-16-0"></span>**4.3 ALGORITMO SIMPLEX**

Este algoritmo lo creo George Dantzig que permite la solución de muchos problemas de programación lineal, es una herramienta matemática que resuelve problemas de planeación y programación de operaciones, este algoritmo nos permite jugar con la cantidad de insumos que contamos (restricciones) y con el valor del producto o servicio que vamos a brindar(variables), arrojándonos una función objetivo que consiste en la cantidad de variables que podemos obtener con la cantidad de restricciones que poseemos.

#### <span id="page-16-1"></span>**4.3.1 Pasos algoritmo simplex**

- 1) Tomar la función objetivo e igualarla a cero
- 2) Transformar las restricciones sujetas a la F.O de desigualdades a igualdades
- 3) Adicionar una variable de holgura (S) a cada una de las restricciones, una vez convertidas en igualdades
- 4) Realizar la matriz simplex y resolver el problema
- 5) Colocar los coeficientes de la F.O y restricciones en la tabla, se toman los coeficientes de las ecuaciones del modelo de PL de forma estándar y se colocan en su lugar correspondiente de acuerdo con la identificación de filas y columnas de la matriz básica.
- 6) Maximización: la variable entrante es la que tiene el coeficiente más negativo en la ecuación objetivo. El nivel óptimo se alcanza cuando los coeficientes no básicos de la ecuación Z son no negativos, la variable entrante es la que tiene el coeficiente más positivo en la ecuación objetivo.
- 7) Tomar el coeficiente más negativo de la F.O y este será nuestra columna pivote.
- 8) Luego de tomar la columna pivote, tomamos los coeficientes de las restricciones menos la de la F.O y dividimos esos coeficientes en el término independiente y el número menor al hacer esa división será nuestra fila pivote.
- 9) Buscamos el elemento pivote que lo obtenemos de la intersección de la columna pivote y de la fila pivote y será nuestro elemento pivote.
- 10) Nuestro elemento pivote siempre será 1 y si no lo es lo convertimos por medio del método de gauss
- 11) En la columna pivote el elemento pivote será siempre 1 y después miramos los coeficientes si son ceros queda listo o resuelto y si son diferente de cero los convertimos en cero y se resuelve esta columna. Buscando los coeficientes por eliminación.
- 12) Hasta que la columna pivote no esté convertida sus coeficientes en cero no se puede seguir con nuestra matriz.
- 13) Cuando ya la F.O no tenga más números negativos o todos son positivos podemos dar nuestra solución.

Los pasos anteriormente mencionados fueron tomados del libro de investigación de operaciones, novena edición, Hamdy A. Taha. (A.Taha, 2012)

# <span id="page-18-0"></span>**5 PEQUEÑA MINERÍA Y MINERÍA ARTESANAL EN (NORDESTE DE ANTIOQUIA Y SUR DE BOLÍVAR)**

## <span id="page-18-1"></span>**5.1 PRODUCCIÓN DE ORO**

El departamento mayor productor de oro en Colombia es Antioquia, y la mayor parte de oro extraído en Antioquia proviene del nordeste donde limita con el sur Bolívar, en estas dos zonas de Colombia el oro extraído está siendo explotado en mina de filón y mina de aluvión.

En el nordeste de Antioquia predomina la minería de aluvión ya que contempla terrenos más planos, pero en cercanías con el sur de Bolívar se practica mayor mente la minería de filón, y en el sur de Bolívar predomina la minería de filón esto se debe a la cadena montañosa que la atraviesa.

La explotación minera en estos dos departamentos se da en gran parte en filón y aluvión.

| departamento   | No. Minas            | % de minas informales de oro por tipo de yacimiento |         |      |  |  |
|----------------|----------------------|-----------------------------------------------------|---------|------|--|--|
|                | informales de<br>oro | Veta (filón)                                        | Aluvión | otro |  |  |
| Antioquia      | ,224                 | 31.1%                                               | 68.7%   | 0.2% |  |  |
| <b>Bolívar</b> | 933                  | 85.3%                                               | 11.9%   | 2.8% |  |  |
|                |                      |                                                     |         |      |  |  |

<span id="page-18-2"></span>*Tabla 1 Dimensionamiento de la actividad minera informal de oro*

Fuente: Fedesarrollo-BID-CNC (2012).

![](_page_19_Figure_0.jpeg)

<span id="page-19-1"></span>*Ilustración 1. Zonas mineras. Fuente: Gobierno de Colombia - Sistema de monitoreo Apoyado por UNODC*

#### **5.1.1 CONSUMO DE AGUA**

<span id="page-19-0"></span>El gran inconveniente de la minería de oro está en el consumo de agua, Colombia cuenta con altas reservas hídricas y más en la cadena montañosa que la atraviesa, la minería tiene que utilizar mucha agua para sus procesos de extracción de oro, pero el gran problema es que están utilizando más agua de la que necesitan, al contar con arroyos y no tener que pagar una factura por consumo pues están derrochando el agua, y están contaminando toda aquella cantidad de agua que tocan con mercurio y cianuro.

Según estudios el consumo de agua tiene que ser 0,22 m3 de agua por gramo de oro.

(CORANTIOQUIA, Manual de Producción y Consumo Sostenible, 2016)

pero el consumo es mucho mayor, se están reportando entables que consumen más de 200 veces de lo que tienen que consumir.

#### **5.1.2 CONSUMO DE MERCURIO**

<span id="page-20-0"></span>El consumo de mercurio (Hg) depende del método de producción del oro y del proceso que se esté empleando, en la minería de aluvión es más bajo el consumo de mercurio ya que el oro se encuentra de mayor tamaño y es más fácil aislarlo, pero en la minería de filón siempre hay una molienda la cual fragmenta la roca que contiene el oro y este oro se presenta en tamaños muy pequeños y dificulta su selección, por ello utilizan el mercurio, el mercurio recorre todo el materia triturado y se va mesclando con el oro, pero también se presenta otros inconvenientes al utilizar insumos en la minería, el mercurio se encarga de recolectar el oro que encuentre a su paso, y los minero pocos informados creen que entre más cantidad de mercurio le agreguen al materia pues menos oro se les va a escapar, y por ellos se ve afectados sus bolsillos ya que el mercurio es muy costoso además del daño ambiental que están ocasionando.

<span id="page-20-1"></span>*Tabla 2 Cantidades de mercurio utilizadas de acuerdo al tipo de establecimiento de beneficio minera*

| <b>TIPO DE ESTABLECIMIENTO DE</b><br><b>BENEFICIO MINERAL</b> | <b>USOS</b> | <b>DESCARGAS</b><br>(g Hg/g Au) |
|---------------------------------------------------------------|-------------|---------------------------------|
|                                                               | (g Hg/g Au) |                                 |
| <b>MINERIA DE FILON</b>                                       | 36,04       | 12,41                           |
| MINERIA RETROEXCABADORA                                       | 11,84       | 4,14                            |
| <b>MINIDRAGAS</b>                                             | 3,28        | 1,15                            |
| <b>MINEROS DE BATEA</b>                                       | 8,33        | 2,91                            |
| <b>ELEVADORAS</b>                                             | 11,69       | 4,09                            |
| DRAGONES MODIFICADOS                                          | 3,43        | 2,62                            |
| <b>PROMEDIO</b>                                               | 12,44       |                                 |

Fuente: UPME – Universidad de Córdoba. Cadena del Mercurio en Colombia

<span id="page-20-2"></span>![](_page_20_Picture_177.jpeg)

![](_page_20_Picture_178.jpeg)

![](_page_21_Picture_97.jpeg)

Fuente: UPME – Universidad de Córdoba. Cadena del Mercurio en Colombia

El impacto por el uso del mercurio es muy alto en los Municipios de Antioquia, pero el gran problema es la minería ilegal ya que no cuentan con una entidad que las regule, hacen y deshacen a su acomodo conscientemente y en parte inconscientes por la falta de conocimiento.

En la siguiente ilustración se puede apreciar el mercurio no recupero de la actividad minera de Antioquia, el cual es mercurio que termino en nuestra fuente hídricas.

![](_page_21_Figure_4.jpeg)

<span id="page-21-1"></span>*Ilustración 2 Mercurio no recuperado. Fuente: Construcción propia – CNPMLT*

#### **5.1.3 Cianuración**

<span id="page-21-0"></span>El proceso de cianuración se lleva a cabo por el oro que todavía está atrapado en pequeñas o diminutas rocas del tamaño de la arena, el cianuro actúa como un oxidante para el oro, y lo que hace es que el oro se disuelva y escurra por la porosidad que presenta esa diminuta roca.

De igual manera la mayor parte del cianuro utilizado en la minería se presenta en la minería de filón, este es el segundo insumo en la minería que representa un riesgo pal medio ambiente, es cierto que el cianuro está presente en alimentos y en nuestro cuerpo, pero la minería lo utiliza en grandes cantidades y a ese tamaño se vuelve mortal para todo ser vivo.

#### **5.1.4 Consumo de cianuro y mercurio en los municipios de Segovia y Remedios**

<span id="page-22-0"></span>Corantioquia en convenio con Teknidata consultores realizo un estudio

"que en 11 entables visitados se consumen en promedio 308 kg de Cianuro para cianurar un promedio de 84 Toneladas/mes de material, lo que equivale a un consumo per cápita de 3,7 Kg de cianuro/Ton de material cianurado, y un consumo de 0,4 kg de mercurio/tonelada de material amalgamado" (CORANTIOQUIA, manual de produccion y consumo sostenible, 2016)

![](_page_22_Picture_53.jpeg)

<span id="page-22-1"></span>*Ilustración 3 Insumos por tonelada métrica. Fuente: Unión Temporal HS&E – Teknidata, Trabajo de Campo septiembre 2011.*

#### **5.1.5 Proceso del Peróxido de Hidrógeno**

<span id="page-23-0"></span>El proceso de tratamiento con peróxido de hidrogeno oxida cianuro libre, luego de la cianuración se le agrega peróxido a la solución rica, esto para catalizar el cianuro que contiene al oro llevando a cabo la oxidación del cianuro y hacer más fácil la extracción de oro, además al peróxido hay que acompañarlo de otros adictivos como cal y zinc, al final esa solución homogénea empieza a separarse por capaz donde ya se puede visualizar el oro obtenido.

![](_page_23_Figure_2.jpeg)

<span id="page-23-2"></span>*Ilustración 4 Proceso de oxidación con peróxido de hidrógeno. Fuente: Manual Gestión del Recurso Hídrico*

## <span id="page-23-1"></span>**5.2 DATOS PROMEDIO DE INSUMOS EN LA PEQUEÑA MINERÍA Y MINERÍA**

#### **ARTESANAL (extracción del oro)**

Ahora en día existe una buena cantidad de datos documentados ya sea por parte de entidades gubernamentales o por otro tipo de entidades ajenas a estas. Donde se evidencia la cantidad de

minas en el nordeste de Antioquia y el sur de Bolívar, donde practican la minería de aluvión y de filón, por ello se recolectará datos de estas dos clases de minería para llevar acabo el mejor proceso de extracción del oro, para la optimización de los recursos.

#### **5.2.1 Minería de Filón**

<span id="page-24-0"></span>Esta minería comprende la extracción del oro en beta, las grandes rocas se fracturaron y por esas ranuras se acumuló el material rico en minerales, se necesita un Sistema extractivo de minerales mediante la perforación de socavones para la explotación de yacimientos en roca.

![](_page_24_Figure_3.jpeg)

<span id="page-24-1"></span>*Ilustración 5 circuito del proceso de extracción de oro.*

En la minería de filón vamos a analizar el proceso con molinos de martillos y molinos de cocos.

#### **5.2.1.1 Proceso con molinos de cocos**

<span id="page-25-0"></span>Se encuentran en casi todos los montajes o plantas de beneficio, ya sea como equipos de solo molienda, como equipos de amalgamación con mercurio o de uso mixto (molienda – amalgamación), este proceso se lleva a cabo por unos barriles con forma de cilindros acostados los cuales llevan en su interior unas bolas o esferas de hierro, a estos barriles se les adiciona el material a triturar, el barril empieza a girar en su propio eje ocasionando en su interior que las rocas choque con las bolas de hierro y así se presente la molienda, este proceso tarda mucho porque se tiene que graduar la velocidad para que el material junto a las bolas de hierro no se peguen a las paredes del coco. Después de una hora y media este barril es capaz de moler de 80 a 100 kg de piedra convirtiéndola en arena. (DESARROLLO, 2012)

Este proceso presenta un gran riesgo para los operarios, ya que tiene poca capacidad y es muy lento expone al operario a largas jornadas de ruido y también al girar el tambor a ocasionado atrapamientos donde les a arrebatado a los operarios partes de su cuerpo.

![](_page_25_Picture_133.jpeg)

<span id="page-25-1"></span>*Tabla 4 Insumos requeridos en el proceso de extracción de oro por molienda de cocos (bolas, barriles)*

![](_page_26_Picture_166.jpeg)

**fuente: Manual de Producción y Consumo Sostenible Gestión del Recurso Hídrico-Minería informal aurífera en Colombia**

<span id="page-26-0"></span>*Tabla 5 valor de Insumos requeridos en el proceso de extracción de oro por molienda de cocos (bolas, barriles)*

![](_page_26_Picture_167.jpeg)

**Fuente: creación propia** 

![](_page_26_Picture_5.jpeg)

#### <span id="page-27-1"></span>**5.2.1.2 Proceso con molimos de martillos**

<span id="page-27-0"></span>El proceso de molinos de martillos es casi el mismo del proceso de molinos de bolas, pero con la diferencia en que en la molienda se utiliza una maquina llamada molino de martillos, lo cual gira su interior a una gran velocidad generando un impacto de trituración mayor que el de bolas, es un método que ha dado buenos beneficios en la minería ya que puede dejar el material procesado más pequeño en menos tiempo. (DESARROLLO, 2012)

Además, cuida la salud del operario ya que son menos horas de ruido y al solo presentarse movimiento en su interior disminuye la exposición a atrapamientos.

|        | Requerimiento por Tonelada | <b>Insumos</b>        |
|--------|----------------------------|-----------------------|
|        | métrica(rocas)             |                       |
| 877,19 | m <sub>3</sub>             | Agua                  |
| 450    | gramos                     | <b>Mercurio</b>       |
| 3300   | gramos                     | <b>Cianuro</b>        |
| 2178   | gramos                     | Peróxido de hidrogeno |
| 41250  | gramos                     | Hipoclorito de sodio  |
| 6350   | gramos                     | Zinc                  |
| 2750   | gramos                     | Cal (oxido de calcio) |
| 10,67  | horas                      | <b>Horas</b> hombre   |
| 8      | horas                      | Horas maquina         |
| 2,52   | galones                    | <b>Galones ACPM</b>   |

<span id="page-27-2"></span>*Tabla 6 Insumos requeridos en el proceso de extracción de oro por molienda de molino de martillo.*

**fuente: Manual de Producción y Consumo Sostenible Gestión del Recurso Hídrico-Minería informal aurífera en Colombia**

| <b>INSUMO</b>         |                | Requerimiento por<br>Tonelada métrica(rocas) | Valor del insumo por<br>requerimiento de tonelada<br>métrica (17/11/2019) |
|-----------------------|----------------|----------------------------------------------|---------------------------------------------------------------------------|
| Agua                  | 877,19         | m <sub>3</sub>                               |                                                                           |
| Mercurio              | 480            | g                                            | 208320                                                                    |
| Cianuro               | 3300           | g                                            | 13860                                                                     |
| Peróxido de hidrogeno | 2178           | g                                            | 34848                                                                     |
| Hipoclorito de sodio  | 41250          | g                                            | 117562,5                                                                  |
| Zinc                  | 6350           | g                                            | 55118                                                                     |
| Cal                   | 2750           | g                                            | 2887                                                                      |
| Horas hombre          | 10,67          | horas hombre                                 | 62241,66                                                                  |
| Horas maquina         | 8              | horas maquina                                | 33333,33                                                                  |
| <b>ACPM</b>           | 2,52           | galones                                      | 24456,6                                                                   |
| Gasolina              | $\overline{2}$ | galones                                      | 18594                                                                     |
| Grasa                 | 125            | g                                            | 2054,68                                                                   |
| Aceite                |                | litro                                        | 13640                                                                     |
| Total                 |                |                                              | 586915,77                                                                 |

<span id="page-28-2"></span>*Tabla 7 valor de Insumos requeridos en el proceso de extracción de oro por molienda de molino de martillo.*

**Fuente: creación propia** 

![](_page_28_Picture_3.jpeg)

## <span id="page-28-1"></span>**5.2.2 Minería de aluvión**

<span id="page-28-0"></span>El aluvión es material transportado y depositado por una corriente de agua. Puede estar compuesto por arena, grava, arcilla. Se acumula en aluviales, cauces de corrientes fluviales, llanuras de inundación.

Se utilizan dragas, retroexcavadoras, dragones modificados, mineros de batea, entre otros. Esta clase de minería es la más aprovechada ya que se puede extraer oro con pocos recursos económicos yaqué esta minería pide menos insumos para la recolección del oro, se utiliza muy poco mercurio y el cianuro es casi nula su utilización, pero aun así es una minería que está contaminando a gran escala las fuentes hídricas necesita demasiada agua y se están arrojando residuos de grasas, basuras, aceites entre otros. Nos enfocaremos en la minería de aluvión mecanizada y la semi-mecanizada. (DERECHO, 2016)

<span id="page-29-0"></span>

| $\sigma$ <i>zhoumos i equerusos</i><br><b>INSUMOS</b> | Requerimiento<br>Tonelada métrica (arena, | Valor del insumo<br>requerido |
|-------------------------------------------------------|-------------------------------------------|-------------------------------|
|                                                       | grava, arcilla)                           |                               |
| Aceite                                                | $0,2$ litros                              | 2700                          |
| Grasa                                                 | 125<br>g                                  | 2054,68                       |
| <b>ACPM</b>                                           | $\overline{2}$<br>galones                 | 19410                         |
| Gasolina                                              | 0,3<br>galones                            | 2787,1                        |
| Cianuro                                               | 300<br>g                                  | 1260                          |
| Mercurio                                              | 7,5<br>g                                  | 3255                          |
| Zinc                                                  | 300<br>g                                  | 2604                          |
| Hipoclorito de Sodio                                  | 375<br>g                                  | 1068,75                       |
| Horas hombre                                          | horas hombre<br>1,92                      | 11200                         |
| Horas maquina                                         | 1,92<br>horas maquina                     | 8000                          |
| Total, de procesar una                                |                                           | 54339,53                      |
| tonelada métrica                                      |                                           |                               |

*Tabla 8 Insumos requeridos en el proceso de extracción de oro en la minería de aluvión*

**Fuente: creación propia** 

# <span id="page-30-0"></span>**6 ANÁLISIS CUANTITATIVO CON WINQSB (PROGRAMACIÓN LINEAL)**

Ahora en día en la economía se presenta una gran competitividad para dominar el mercado, por ello las grandes industrias están pagando por software que se les ayude con los problemas que se les presentan día a día.

El software winqsb cuenta con una gran variedad de programas, pero nos enfocaremos en su sección de programación lineal, con este software nos apoyaremos para obtener una función objetivo más rápida y sin tener que pasar horas realizando un algoritmo simplex.

"QSB (Quantitative System Business), podría decirse que es el software más utilizado en la actualidad por estudiantes de pregrados y postgrados que incluyen en su plan de estudios asignaturas como la investigación de operaciones o temas relacionados." (Quesada, 2003) El manejo del Winqsb (programación lineal) se llevará a cabo paso a paso por medio de ilustraciones para su mejor comprensión.

# <span id="page-31-0"></span>**6.1 MANEJO DEL WINQSB EN EL MÓDULO DE PROGRAMACIÓN LINEAL Y ENTERA (LINEAR AND INTEGER PROGRAMMING)**

Una vez seleccionado el módulo (programación lineal) con el cual se desee trabajar, aparecerá una ventana cuyas características iniciales serán similares para todos los módulos del WINQSB.

![](_page_31_Picture_2.jpeg)

*Ilustración 8 ventana inicial. Fuente: creación propia*

<span id="page-31-1"></span>La parte superior de la ventana llamada TITULO indica el nombre del módulo seleccionado, en este caso se optó por mostrar el módulo de Programación Lineal y Entera (Linear and integer programming).

Debajo encontramos los menús Archivo (File) y Ayuda (Help). El menú archivo comprende las siguientes opciones:

![](_page_32_Picture_0.jpeg)

*Ilustración 9 archivo. Fuente: creación propia*

- <span id="page-32-0"></span>• **Nuevo problema (New Problem):** Permite introducir un nuevo problema.
- **Abrir Problema (Load Problem):** Abre un problema que se ha guardado con anterioridad.
- **Salir (Exit):** Sale del programa. El menú Ayuda (Help) lo conforman:

![](_page_32_Picture_5.jpeg)

*Ilustración 10 ayuda. Fuente: creación propia*

<span id="page-32-1"></span>• **Contenido (Contents):** Contenido completo de la ayuda sobre el módulo

seleccionado.

- **Buscar ayuda en... (Search for Help on...):** Búsqueda de ayuda mediante palabras claves.
- **Cómo usar la ayuda (How to Use Help):** Indicaciones (puede ser en español) de cómo se utiliza la ayuda para sacarle el máximo provecho.
- **Ayuda sobre la ventana actual (Help on Current Windows):** Interesante opción que muestra la ayuda sólo sobre los elementos que aparecen actualmente en la ventana.
- **Acerca de... (About LP-ILP):** Muestra datos sobre la creación del programa e información sobre la licencia.

El programa también cuenta con una barra de herramientas que ayuda de forma significativa la selección de las opciones más usadas.

![](_page_33_Picture_5.jpeg)

*Ilustración 11 opciones más usadas. Fuente: creación propia*

<span id="page-33-0"></span>El primer botón permite la creación de un nuevo problema, el segundo abre un problema existente, mientras que el tercero, permite salir del programa.

En el centro de la venta se encuentra un espacio vacío el cual llamaremos ZONA DE

TRABAJO, donde se procederá a alimentar con información al programa.

# <span id="page-34-0"></span>**6.2 PROGRAMACIÓN LINEAL**

## **6.2.1 creando un nuevo problema de programación lineal**

<span id="page-34-1"></span>La opción Nuevo Problema (**New Problem**) genera una plantilla en el cual se introducirán las características de nuestro problema:

![](_page_34_Picture_76.jpeg)

*Ilustración 12 nuevo problema. Fuente: creación propia.*

<span id="page-34-2"></span>A continuación, se describirán cada una de las casillas de esta ventana:

- Título del problema (**Problem Title**): Se escribe el título con que identificamos el problema.
- Número de variables (**Number of Variables**): Se escribe la cantidad de variables con que cuenta el sistema en el modelo original.
- Número de restricciones (**Number of Constraints**): Se anotan la cantidad de restricciones con que cuenta el modelo (no se debe contar la restricción de no negatividad).
- Objetivo (**Objective Criterion**): Los problemas de programación lineal y entera se clasifican en dos: problemas de Maximización (Maximization) y Minimización (**Minimization**).
- Formato de entrada de datos (**Data Entry Format**): Permite elegir entre dos plantillas distintas para introducir los datos del modelo. La primera alternativa se asemeja a una hoja de calcula, mientras que la segunda, es una plantilla diseñada especialmente para este fin.
- Tipo de variable (**Default Variable Type**): En esta parte se indica las características del modelo.
	- a. -Continuas no negativas (**Nonnegative continuous**): Indica que el modelo lo componen variables continuas no negativas (iguales o mayores a cero).
	- b. Enteras no negativas (**Nonnegative Integer**): Variables enteras no negativas.
	- c. Binarias (**Binary**): Variables cuyo valor solo serán 0 o 1.
	- d. Sin asignar / Irrestrictas (**Unsigned/unrestricted**): Variables irrestrictas.

#### **6.2.2 Ejecución del programa (minería de filón)**

<span id="page-35-0"></span>se introducen los datos para la creación de un problema de programación lineal y llevar acabo la su respectiva solución.

#### **6.2.2.1 Programación lineal en la Minería de filón**

<span id="page-35-1"></span>En la minería de filón se presentan dos grandes procesos de extracción de oro, proceso molinos de cocos y proceso molino de martillo, por medio del programa obtendremos el resultado del proceso más viable en esta clase de minería.

#### <span id="page-36-0"></span>*Tabla 9 Datos del problema*

![](_page_36_Picture_187.jpeg)

Nuestra función objetivo será maximizar, pero, va estar un poco compleja, no la vamos a multiplicar por la ganancia obtenida por cada proceso, porque se mentiría al decir que si procesamos una tonelada de material vamos a obtener cierta ganancia, hay material rico en oro como también hay material pobre en oro, pero lo único seguro es que si tenemos el promedio de cuánto cuesta procesar una tonelada de rocas.

Entonces nuestro problema nos arrojara cuantas toneladas métricas podemos procesar con la cantidad de insumos que tenemos y cuanto nos está costando.

**Teniendo claro esto, se alimenta el programa desde la ventana Nuevo Problema (New Problem):**

![](_page_37_Picture_44.jpeg)

<span id="page-37-1"></span>*Ilustración 13 nuevo programa minería filón-molino cocos. Fuente: creación propia.*

![](_page_37_Picture_45.jpeg)

Ilustración 14 *nuevo programa minería filón-molino martillo. Fuente: creación propia.*

<span id="page-37-2"></span>Una vez llenados todos los campos pulsamos el botón OK, generando nuevas opciones dentro del programa

## **6.2.2.2 ingresando el modelo**

<span id="page-37-0"></span>Si se escogió por la plantilla tipo hoja de cálculo (**Spreadsheet Matrix Form**), se mostrará una nueva ventana dentro de la ZONA DE TRABAJO, la cual servirá para introducir el modelo matemático.

| Variable -->      | X <sub>1</sub> | <b>Direction</b>  | <b>R. H. S.</b> |
|-------------------|----------------|-------------------|-----------------|
| <b>Maximize</b>   |                |                   |                 |
| C <sub>1</sub>    |                | <=                |                 |
| $\overline{c}$    |                | $\checkmark$ =    |                 |
| $\overline{C3}$   |                | $\left( =\right)$ |                 |
| $\overline{C4}$   |                | $\leftarrow$      |                 |
| $\overline{c5}$   |                | $\leftarrow$      |                 |
| C6                |                | $\leftarrow$      |                 |
| C <sub>7</sub>    |                | $\leftarrow$      |                 |
| C8                |                | $\left( =$        |                 |
| C9                |                | $\left( =\right)$ |                 |
| C10               |                | $\leftarrow$      |                 |
| C11               |                | $\leftarrow$      |                 |
| C12               |                | $\checkmark$ =    |                 |
| C13               |                | $\leftarrow$      |                 |
| <b>LowerBound</b> | 0              |                   |                 |
| <b>UpperBound</b> | м              |                   |                 |
| Variable Type     | Continuous     |                   |                 |

*Ilustración 15 matriz. Fuente: creación propia*

<span id="page-38-0"></span>La primera fila (**Variable** ->) corresponde a los encabezados de las variables (en gris) definidas automáticamente por el sistema como X1 (son las dos variables del ejemplo), seguido por el operador de relación (**Direction**) y la solución de las restricciones o **Lado de la mano derecha (Right Hand Side -R. H. S).** El nombre de las variables se puede cambiar accediendo al submenú **Nombre de variables (Variables Names)** del menú Editar **(Edit).**

![](_page_39_Picture_48.jpeg)

*Ilustración 16 nombre de las variables. Fuente: creación propia*

<span id="page-39-0"></span>La segunda fila (**Maximize**) permite introducir los coeficientes de la función objetivo. Luego aparecen una serie de filas identificadas por la letra C y un consecutivo, las cuales corresponden a la cantidad de restricciones con que cuenta el modelo:

| C1                              | $\left\langle =\right\rangle$ |  |
|---------------------------------|-------------------------------|--|
| $\frac{C2}{C3}$ $\frac{C4}{C5}$ | $\checkmark =$                |  |
|                                 | $\leq$                        |  |
|                                 | $\leftarrow$                  |  |
|                                 | $\leftarrow$                  |  |
| $\overline{c}$                  | $\leftarrow$                  |  |
| $\overline{c7}$                 | $\leftarrow$                  |  |
| $\overline{C8}$                 | $\left\langle =\right\rangle$ |  |
| $\overline{C9}$                 | $\leftarrow$                  |  |
| $\overline{C10}$                | $\leq$                        |  |
| $\overline{C11}$                | $\leftarrow$                  |  |
| $\overline{C12}$                | $\leftarrow$                  |  |
| $\overline{C13}$                | $\left( =\right)$             |  |

*Ilustración 17 restricciones. Fuente: creación propia*

<span id="page-39-1"></span>Por último, aparecen dos filas donde definimos el valor mínimo aceptado por cada variable

(**Lower Bound**), el valor máximo (**Upper Bound**) y el tipo de variable (**Variable Type**). En el

caso del valor máximo, M significa que la variable podrá recibir valores muy grandes (tendientes a infinito).

**Para ingresar nuestro modelo propuesto en el ejemplo, el primer paso es llenar la segunda fila con los coeficientes de la función objetivo:**

<span id="page-40-0"></span>![](_page_40_Picture_45.jpeg)

*Ilustración 18 maximización-molinos de cocos. Fuente: creación propia.*

![](_page_40_Picture_46.jpeg)

Ilustración 19 *maximización-molinos de martillo. Fuente: creación propia.*

## <span id="page-40-1"></span>**Se sigue con las restricciones C1, C2, C3, C4, C5, C6, C7, C8, C9, C10, C11, C12 y C13**

| Variable -->      | X1         | <b>Direction</b>  | <b>R. H. S.</b> |
|-------------------|------------|-------------------|-----------------|
| Maximize          | 631865,67  |                   |                 |
| C <sub>1</sub>    | 877,19     | $\leftarrow$      | 10000           |
| C <sub>2</sub>    | 400        | $\leftarrow$      | 6000            |
| C <sub>3</sub>    | 3500       | $\left( =\right)$ | 40000           |
| C4                | 2310       | $\leftarrow$      | 25000           |
| C <sub>5</sub>    | 43750      | $\checkmark$ =    | 450000          |
| C <sub>6</sub>    | 6350       | $\leftarrow$      | 70000           |
| C7                | 2750       | $\leftarrow$      | 35000           |
| C <sub>8</sub>    | 16         | $\leftarrow$      | 132             |
| C <sub>9</sub>    | 13,33      | $\leftarrow$      | 132             |
| C <sub>10</sub>   | 4.2        | $\leftarrow$      | 60              |
| C <sub>11</sub>   | 2          | $\leftarrow$      | 40              |
| C12               | 125        | $\leftarrow$      | 160             |
| C13               |            | $\leftarrow$      | 20              |
| <b>LowerBound</b> | 0          |                   |                 |
| <b>UpperBound</b> | м          |                   |                 |
| VariableType      | Continuous |                   |                 |

<span id="page-40-2"></span>*Ilustración 20 molinos cocos- variables, restricciones. Fuente: creación propia.*

| Variable -->      | X1         | <b>Direction</b>   | R. H. S. |
|-------------------|------------|--------------------|----------|
| Maximize          | 586915,77  |                    |          |
| C <sub>1</sub>    | 877.19     | $\left( =\right)$  | 10000    |
| C <sub>2</sub>    | 480        | $\left( =$         | 6000     |
| C <sub>3</sub>    | 3300       | $\left( =$         | 40000    |
| C <sub>4</sub>    | 2178       | $\left( =\right)$  | 25000    |
| C <sub>5</sub>    | 41250      | $\left( =\right)$  | 450000   |
| C <sub>6</sub>    | 6350       | $\left( =\right)$  | 70000    |
| C7                | 2750       | $\left( =\right)$  | 35000    |
| C <sub>8</sub>    | 10,67      | $\left( =\right)$  | 132      |
| C <sub>9</sub>    | 8          | $\left( =\right)$  | 132      |
| C10               | 2,52       | $\left( =$         | 60       |
| C11               | 2          | $\left( = \right)$ | 40       |
| C12               | 125        | $\left( =\right)$  | 160      |
| C13               | 1          | $\left( =\right)$  | 20       |
| LowerBound        | 0          |                    |          |
| <b>UpperBound</b> | м          |                    |          |
| VariableType      | Continuous |                    |          |

*Ilustración 21 molinos martillo- variables, restricciones. Fuente: creación propia.*

<span id="page-41-0"></span>podrá cambiar los operadores de relación pulsando dos veces seguidas sobre ellos con el botón izquierdo del Mouse. Las otras filas se mantienen iguales.

## **RESOLVIENDO EL PROBLEMA**

Cuando haya terminado de ingresar el modelo en la plantilla, podrá utilizar las herramientas que provee el menú Resolver y Analizar (**Solve and Analyze**). Este menú cuenta con las siguientes opciones:

![](_page_42_Picture_0.jpeg)

*Ilustración 22 resolver problema. Fuente: creación propia*

- <span id="page-42-0"></span>• Resolver el problema (**Solve the Problem**): Resuelve el problema mediante el método Simplex Primal. Muestra la solución final completa.
- Resolver y mostrar los pasos (**Solve and Display Steps**): Muestra cada uno de los pasos o las interacciones realizadas por el Simplex hasta llegar a la solución óptima.
- Método Gráfico (**Graphic Method**): Resuelve el problema de programación lineal mediante el método gráfico (para problemas que trabajan con dos variables).

Seleccionamos la primera opción del menú Resolver y Analizar (**Solve and Analyze**), donde se mostrará una pequeña ventana con el mensaje "El problema ha sido resuelto. La solución óptima ha sido lograda".

![](_page_43_Picture_0.jpeg)

*Ilustración 23 solución óptima. Fuente: creación propia.*

<span id="page-43-0"></span>Pulsamos el botón ACEPTAR y automáticamente el programa generará la solución óptima.

| 21:10:26                                                    |                          | Saturday                           | <b>November</b>              | 23                     | 2019                          |                               |                               |
|-------------------------------------------------------------|--------------------------|------------------------------------|------------------------------|------------------------|-------------------------------|-------------------------------|-------------------------------|
| ,,,,,,,,,,,,,,,,,,,,,,,,,,,,<br><b>Decision</b><br>Variable | <b>Solution</b><br>Value | <b>Unit Cost or</b><br>Profit c[i] | Total<br><b>Contribution</b> | <b>Reduced</b><br>Cost | <b>Basis</b><br><b>Status</b> | <b>Allowable</b><br>Min. c(i) | <b>Allowable</b><br>Max. c(i) |
| X1                                                          | 9.9                      | 63.186.570,0000 6.257.035,0000     |                              |                        | basic                         |                               |                               |
| <b>Objective</b>                                            | <b>Function</b>          | $(Max.) =$                         | 6.257.035.0000               |                        |                               |                               |                               |
|                                                             |                          |                                    |                              |                        |                               |                               |                               |

*Ilustración 24 solución óptima -molinos de cocos. Fuente: creación propia.*

<span id="page-43-1"></span>la solución óptima nos dice que podemos procesar 9,9 toneladas métricas- con los molinos de cocos y nos costara seis millones doscientos cincuenta y siete mil, treinta cinco pesos procesar esas 9,9 toneladas por ese método (molinos de cocos)

| 20:45:22             |                          | Saturday                       | November                     | 23              | 2019                          |                        |                        |
|----------------------|--------------------------|--------------------------------|------------------------------|-----------------|-------------------------------|------------------------|------------------------|
| Decision<br>Variable | <b>Solution</b><br>Value | Unit Cost or<br>Profit clil    | Total<br><b>Contribution</b> | Reduced<br>Cost | <b>Basis</b><br><b>Status</b> | Allowable<br>Min. c[i] | Allowable<br>Max. c[i] |
| X1                   | 11.4                     | 58.691.580,0000 6.690.863,0000 |                              |                 | basic                         |                        | м                      |
| <b>Objective</b>     | <b>Function</b>          | $[Max.] =$                     | 6.690.863,0000               |                 |                               |                        |                        |

*Ilustración 25 solución óptima- molinos de martillo. Fuente: creación propia.*

<span id="page-43-2"></span>la solución óptima dice que podemos procesar 11,4 toneladas métricas- con los molinos de martillo y nos costara seis millones seiscientos noventa mil ochocientos sesenta y tres pesos para procesar 11,4 toneladas por ese método (molinos de martillo)

![](_page_44_Picture_35.jpeg)

# <span id="page-44-0"></span>**6.2.3 Ejecución del programa (minería de aluvión)**

<span id="page-44-1"></span>*Ilustración 26 nuevo problema-minería aluvión. fuente: creación propia.*

| Variable -->      | X1                | <b>Direction</b>   | R. H. S. |
|-------------------|-------------------|--------------------|----------|
| <b>Maximize</b>   | 54339,53          |                    |          |
| C <sub>1</sub>    | 0,2               | $\leftarrow$       | 2700     |
| C <sub>2</sub>    | 125               | <=                 | 2054.68  |
| C <sub>3</sub>    | 2                 | $\leftarrow$       | 19410    |
| $\overline{C4}$   | 0.3               | $\left( =$         | 2787,1   |
| C <sub>5</sub>    | 300               | $\left( = \right)$ | 1260     |
| C <sub>6</sub>    | 7,5               | $\left( = \right)$ | 3255     |
| C <sub>7</sub>    | 300               | $\left( = \right)$ | 2604     |
| C8                | 375               | $\checkmark$ =     | 1068,75  |
| C9                | 1,92              | $\checkmark$ =     | 11200    |
| C10               | 1,92              | $\checkmark$ =     | 8000     |
| LowerBound        | 0                 |                    |          |
| <b>UpperBound</b> | м                 |                    |          |
| Variable Type     | <b>Continuous</b> |                    |          |

*Ilustración 27 minería aluvión- variables, restricciones. Fuente: creación propia.*

<span id="page-44-3"></span><span id="page-44-2"></span>![](_page_44_Picture_36.jpeg)

*Ilustración 28 solución óptima- minería de aluvión. Fuente: creación propia*

la solución óptima dice que podemos procesar 37,5 toneladas métricas- en la minería de aluvión(semi-mecanizada) y nos costara dos millones treinta y siete mil setecientos treinta y dos pesos al procesar las 37,5 toneladas métricas.

## <span id="page-45-0"></span>**6.3 PROGRAMACIÓN LINEAL PARA LA SOLUCIÓN ÓPTIMA EN LOS**

### **KILATES DE ORO.**

Con el WINqsb vamos a analizar cuál es la solución óptima en los kilates del oro, kilates trabajados en la minería de nordeste de Antioquia y sur de bolívar.

#### <span id="page-45-2"></span>*Tabla 10 pureza del oro*

![](_page_45_Picture_114.jpeg)

<span id="page-45-1"></span>Fuente: creación propia

![](_page_45_Picture_7.jpeg)

*Ilustración 29 kilates. Fuente: creación propia.*

![](_page_46_Picture_32.jpeg)

# <span id="page-46-0"></span>**6.3.1 cuando es mayor la cantidad de liga (cobre) que la pureza (oro).**

*Ilustración 30 restricciones kilates. Fuente: creación propia.* 

<span id="page-46-1"></span>

|                            | ei 6                        |                          | 臺<br>$\vert 0.00\vert\text{A}\vert$ = $\vert$ | 這                            | Щ<br>Ŷ.<br>IП<br>ΘI<br>шI |                        |                               |                               |  |  |  |
|----------------------------|-----------------------------|--------------------------|-----------------------------------------------|------------------------------|---------------------------|------------------------|-------------------------------|-------------------------------|--|--|--|
| ombined Report for kilates |                             |                          |                                               |                              |                           |                        |                               |                               |  |  |  |
|                            | 00:55:52                    |                          | Sundav                                        | <b>November</b>              | 24                        | 2019                   |                               |                               |  |  |  |
|                            | <b>Decision</b><br>Variable | <b>Solution</b><br>Value | Hnit Cost or<br>Profit cfil                   | Total<br><b>Contribution</b> | Reduced<br>Cost           | <b>Basis</b><br>Status | <b>Allowable</b><br>Min. c[j] | <b>Allowable</b><br>Max. c[j] |  |  |  |
|                            | X1                          | 0                        | 161.234,0000                                  | n                            | $-0.6667$                 | at bound               | -м                            | 161.234,7000                  |  |  |  |
| $\overline{2}$             | X2                          | 666.6667                 | 120.926.0000                                  | 80.617.340.0000              | 0                         | basic                  | 120.925,9000                  | м                             |  |  |  |
| 3                          | X3                          | 0                        | 93.516,0000                                   | 0                            | $-0.1067$                 | at bound               | -м                            | 93.516,1100                   |  |  |  |
|                            | $\times$ 4                  | $\mathbf{u}$             | 67.718,0000                                   | $\bf{0}$                     | $-0.5600$                 | at bound               | -м                            | 67.718,5600                   |  |  |  |
|                            | <b>Objective</b>            | <b>Function</b>          | $(Max.) =$                                    | 80.617.340.0000              |                           |                        |                               |                               |  |  |  |
|                            | Constraint                  | Left Hand<br>Side        | <b>Direction</b>                              | <b>Right Hand</b><br>Side    | Slack<br>or Surplus       | Shadow<br>Price        | <b>Allowable</b><br>Min. RHS  | <b>Allowable</b><br>Max. RHS  |  |  |  |
|                            | C <sub>1</sub>              | 500.000.0000             | $\left( =\right)$                             | 500.000.0000                 | 0                         | 161,2347               | 0                             | 3.000.000.0000                |  |  |  |
|                            | C <sub>2</sub>              | 166.666,7000             | $\leftarrow$                                  | 1.000.000,0000               | 833.333,3000              | 0                      | 166.666,7000                  | м                             |  |  |  |

*Ilustración 31 optimo-18k. Fuente: creación propia*

<span id="page-46-2"></span>Cuando tenemos más liga que oro la solución óptima seria producir oro de 18 k

<span id="page-47-0"></span>![](_page_47_Picture_32.jpeg)

## **6.3.2 Ahora vamos a analizar cuando tenemos 3 veces más oro que liga.**

*Ilustración 32 restricciones-kilates. Fuente: creación propia.*

<span id="page-47-1"></span>![](_page_47_Picture_33.jpeg)

Ilustración 33 solución óptima. Fuente: creación propia.

<span id="page-47-2"></span>Tenemos dos soluciones con los 24 kilates y los 18 kilates, cuando la cantidad de oro supera

tres veces la liga(cobre)

#### <span id="page-48-0"></span>**6.3.3 Entendiendo la matriz final**

• **Tomaremos los resultados de la ilustración siguiente.**

| bined Report for kilates |                             |                          |                              |                           |                     |                               |                              |                               |  |  |
|--------------------------|-----------------------------|--------------------------|------------------------------|---------------------------|---------------------|-------------------------------|------------------------------|-------------------------------|--|--|
|                          | 01:28:20                    |                          | Sunday                       | <b>November</b>           | 24                  | 2019                          |                              |                               |  |  |
|                          | <b>Decision</b><br>Variable | <b>Solution</b><br>Value | LInit Cost or<br>Profit clil | T otal<br>Contribution    | Reduced<br>Cost     | <b>Basis</b><br><b>Status</b> | Allowable<br>Min. c[i]       | <b>Allowable</b><br>Max. c[j] |  |  |
|                          | X1                          | 20,0000                  | 161.234.0000                 | 3.224.680.0000            | 0                   | basic                         | 0                            | 161.234.7000                  |  |  |
| $\overline{2}$           | X2                          | 640.0000                 | 120.926.0000                 | 77.392.640.0000           | 0                   | basic                         | 120.925,7000                 | м                             |  |  |
| $\overline{\mathbf{3}}$  | X3                          | 0                        | 93.516,0000                  | 0                         | $-0.5600$           | at bound                      | -м                           | 93.516,5600                   |  |  |
| $\overline{\mathbf{4}}$  | X4                          | 0                        | 67.718,0000                  | 0                         | $-1.4400$           | at bound                      | -м                           | 67.719.4400                   |  |  |
|                          | <b>Objective</b>            | <b>Function</b>          | $[Max.] =$                   | 80.617.320.0000           |                     |                               |                              |                               |  |  |
|                          | Constraint                  | <b>Left Hand</b><br>Side | <b>Direction</b>             | <b>Right Hand</b><br>Side | Slack<br>or Surplus | Shadow<br>Price               | <b>Allowable</b><br>Min. RHS | Allowable<br>Max. RHS         |  |  |
|                          | C1                          | 500.000,0000             | $\leq$                       | 500.000,0000              | $\mathbf{0}$        | 161.2340                      | 480.000,0000                 | м                             |  |  |
| $\overline{2}$           | C <sub>2</sub>              | 160.000.0000             | <=                           | 160.000.0000              | 0                   | 0,0020                        | 0                            | 166.666.7000                  |  |  |

Ilustración 34 análisis de la tabla de resultados. Fuente: creación propia.

<span id="page-48-1"></span>Esta matriz presenta suficiente información sobre el modelo resuelto. La primera parte

(Solution Summary) corresponde al análisis de las variables definidas (X1, X2, X3 y X4).

|   | 01:28:20                    |                          | Sunday                      | <b>November</b>              | 24              | 2019                   |                        |                        |
|---|-----------------------------|--------------------------|-----------------------------|------------------------------|-----------------|------------------------|------------------------|------------------------|
|   | <b>Decision</b><br>Variable | <b>Solution</b><br>Value | Unit Cost or<br>Profit cfil | Total<br><b>Contribution</b> | Reduced<br>Cost | <b>Basis</b><br>Status | Allowable<br>Min. c[i] | Allowable<br>Max. c[i] |
|   | X1                          | 20,0000                  | 161.234.0000                | 3.224.680.0000               | 0               | basic                  | 0                      | 161.234,7000           |
|   | X <sub>2</sub>              | 640,0000                 | 120.926,0000                | 77.392.640,0000              | 0               | basic                  | 120.925.7000           | м                      |
|   | X3                          | 0                        | 93.516.0000                 | 0                            | $-0.5600$       | at bound               | -м                     | 93.516,5600            |
|   | $\times$ 4                  | 0                        | 67.718,0000                 | 0                            | $-1.4400$       | at bound               | -м                     | 67.719.4400            |
| ۰ | <b>Objective</b>            | <b>Function</b>          | $(Max.) =$                  | 80.617.320.0000              |                 |                        |                        |                        |

*Ilustración 35 matrices variables. Fuente: creación propia.*

<span id="page-48-2"></span>La columna Valores de la solución (Solution Value) presenta los valores óptimos encontrados. En este ejemplo se tiene que X1 es 20 unidades, X2 es 640 unidades y X3 es 0 unidades.

La columna Costo o Utilidad Unitaria (Unit Cost or Profit) muestra los coeficientes de la función objetivo para cada variable.

La columna Contribución Total (Total Contribution) representa el costo o utilidad generado por cada variable. Por ejemplo, si el valor de la variable X1 es 20 unidades y la utilidad unitaria es \$161234, el beneficio total resultará de la multiplicación de ambos valores dando como resultado \$3224680. Justo debajo de la última contribución aparece el valor de Z óptimo (\$80617320).

La columna Costo Reducido (Reduced Cost) identifica el costo que genera incrementar una unidad para cada variable no básica. La siguiente columna llamada Estatus de la Variable (Basis Status) muestra si una variable es básica (Basic) o no (at bound).

La siguiente parte de la matriz final (Constraint Summary), presenta las variables de holgura del sistema (C1, C2,).

| Constraint | Left Hand<br>Side | <b>Direction</b> | <b>Right Hand</b><br>Side | Slack<br>or Surplus | Shadow<br>Price | <b>Allowable</b><br>Min. RHS | <b>Allowable</b><br>Max. RHS |
|------------|-------------------|------------------|---------------------------|---------------------|-----------------|------------------------------|------------------------------|
| C1         | 500.000.0000      | $\leq$           | 500.000.0000              | 0                   | 161.2340        | 480.000.0000                 |                              |
| C2         | 160.000,0000      | <=               | 160.000,0000              | 0                   | 0.0020          |                              | 166.666.7000                 |

*Ilustración 36 restricciones. Fuente: creación propia.*

<span id="page-49-0"></span>La columna Lado de la mano derecha (Left Hand Side) muestra el valor alcanzado al reemplazar los valores de X1, X2 y X3 en cada restricción (recuerde que cada restricción se identifica con su variable de holgura).

Las dos columnas siguientes (Direction y Right Hand Side) muestran las especificaciones dadas a las restricciones en cuanto al operador de relación  $(\le)$  y los valores originales de las restricciones (500000 y 160000 miligramos).

La columna Déficit o Superávit (Slack or Surplus) muestran los valores de las variables de holgura y la columna Precios Sombras (Shadow Price) corresponde a los precios sombras; cuánto se estaría dispuesto a pagar por una unidad adicional de cada recurso.

## **7 CONCLUSIONES**

<span id="page-51-0"></span>Con la investigación de nuevos procesos de molienda se evidencio el ahorro de costos dejando a un lado los derroches, además de la seguridad integral que le aporta al operario.

La programación lineal es un procedimiento o algoritmo matemático que nos permite resolver problemas indeterminados, optimizando la función objetivo. En los problemas que se presentaron en la actividad, aportamos la solución aplicando la programación lineal para maximizar y minimizar costos para que exista una mejora continua en las operaciones dentro de las organizaciones.

Con el desarrollo del presente trabajo se evidencia que la investigación de operaciones puede ser implementada en cualquier industria de la minería, aunque sea en la pequeña minería y minería artesanal. Se pudo implementar este sistema en la minería que se lleva a cabo en el nordeste de Antioquia y sur de bolívar.

Si los mineros deciden implementar la programación lineal podría acabar con los problemas anteriormente expuestos, primero reduciría los costos del proceso de extracción, tendrían la opción de adquirir la cantidad que es requerida y en el tiempo requerido. Con la implementación de la programación lineal damos a conocer cuanto pueden hacer con los insumos que poseen, el costo requerido o la utilidad que pueden obtener.

Se demostró el avance que podemos obtener en nuestros trabajos, negocios o proyectos que estemos realizando, con un poco de investigación y la implementación de un software, por ello el desarrollo del software en el presente trabajo se llevo acabo paso a paso, para facilitar la manipulación del programa y dar a entender su importancia en el mundo laboral.

# **8 BIBLIOGRAFÍA**

<span id="page-52-0"></span>Banco de la República (2013). Histórico de flujos de Inversión Extranjera Directa en Colombia. Recuperado en septiembre de 2013 en: http://www.banrep.gov.co/inversion-directa.

Bannock Consulting (2005). "Vulnerability of Artisanal and Small Scale Mining to Commodity Price Fluctuation. PAPER 2: Risk and vulnerability: evidence from the artisanal and small-scale mining sector". Consultado en junio de 2012.Recuperado en: http://www.dfid.gov.uk/r4d/PDF/Outputs/C40PAPER2.pdf.

Barreto, M.L. (2011). "Guía de legalización de la minería artesanal y de pequeña escala (MAPE)". Serie ARM sobre la MAPE Responsable No.5.

Defensoría del Pueblo (2010). "La minería de hecho en Colombia". Bogotá, Colombia.

Giraldo, J. y J.C. Muñoz (2012). "Informalidad e ilegalidad en la explotación del ORO y la MADERA en Antioquia". Ed. Universidad EAFIT y Proantioquia, Medellín.

Goñi Pacchioni, E. (2013). Andemic Informality. Assessing Labor Informality, Employment and Income Risk in the Andes. Washington DC, United States. Inter-American Development Bank.

Hilson, G. y S. Mohammed (2009). "Are Alternative Livelihood Projects Alleviating Poverty in Mining Communities? Experiences from Ghana". Journal of Development Studies, Vol. 45, No. 2, 172–196.

Hinton, J. (2005). "Communities and Small-Scale Mining (CASM): An Integrated Review for Development Planning". CASM Initiative.

Idrobo, N., Mejía, D. y A.M. Tribín (working paper). "Minería ilegal y violencia en Colombia". CESED, Facultad de Economía, U. de los Andes. Bogotá-Colombia. Presentación realizada en mayo 2013, foro "Minería en Latinoamérica: retos y oportunidades", Universidad de los Andes, Bogotá-Colombia.

Kaplinsky, R y M. Morris (2000). "A Handbook for Value Chain Research".

Ministerio de Minas y Energía (2014). "Documento Propuesta Política Nacional para la Formalización de la Minería en Colombia".

OIT-IPEC-Minercol (2001). "El trabajo infantil en la minería artesanal del oro: diagnóstico sociocultural y económico del municipio de Condoto en el Chocó". Colombia.

Ministerio de Ambiente, Vivienda y Desarrollo Territorial – Universidad de Antioquia – GDCON. Anexos. Cuantificación de liberaciones antropogénicas en Colombia. Cálculos y cuantificaciones para el año 2009. (2010) Bogotá.

Ministerio de Minas y Energía. Glosario Técnico Minero. (2003).

Olivero, J. y Johnson, B. (2002) El lado gris de la minería del oro: la contaminación con mercurio en el norte de Colombia. Universidad de Cartagena, Facultad de Ciencias Químicas y Farmacéuticas, Grupo de Química Ambiental y Computacional, Cartagena.

López, Pedro. (2002) Propuesta de prevención y manejo de la contaminación por mercurio en la región de La Mojana. Organización de las Naciones Unidas para la Agricultura y la Alimentación. Informe final de consultoría, Bogotá.

OIT-IPEC-Minercol (2001). "El trabajo infantil en la minería artesanal del oro: diagnóstico sociocultural y económico del municipio de Condoto en el Chocó". Colombia.

Torero, M., Kuramoto, J., Díaz, J.J. y D., Solis (2010). "Guía para la elaboración de una línea de base de la minería a pequeña escala". Canadian International Development Agency, Ministerio de Energía y Minas, PERCAN (Proyecto de Reforma del Sector de Recursos Minerales en Perú), Lima-Perú.

Garduño, C. A. (2010). Fundamentos de la comunidad en Georges Bataille. Estudios: Filosofía, Historia, Letras, 197-210.

Günther, G. (1979). Life as Polycontexturality. En G. Günther , Beiträge zur Grundlegung einer operationsfähigen Dialektik (págs. 283-306). Hamburg: Meiner Felix Verlag.

Juárez, F. (2014). La influencia de la complejidad y la dinámica de caos en la gestión salud y riesgo en las finanzas corporativas. Encuentro de Investigación Universidad del Rosario (págs. 23-29). Medellín: Universidad del Rosario.

Gerdau SA. (2014). Gerdau S.A. MarketLine Company Profile, 1-29.

Bartel, C. A., & Garud, R. (2009). The Role of Narratives in Sustaining Organizational Innovation. Organization Science, 20(1), 107-117.

# **9 ANEXOS**

<span id="page-54-0"></span>Molinos de cocos-filón, santa rosa del sur Bolívar

<span id="page-54-1"></span>![](_page_54_Picture_2.jpeg)

Ilustración 37 tomado de: [https://semanariovoz.com/policia-detiene-a-lider-minero-del-sur](https://semanariovoz.com/policia-detiene-a-lider-minero-del-sur-de-bolivar/)[de-bolivar/](https://semanariovoz.com/policia-detiene-a-lider-minero-del-sur-de-bolivar/)

Minería de aluvión en el sur de Bolivar

![](_page_55_Picture_1.jpeg)

![](_page_55_Picture_2.jpeg)

Mina Walter, santa rosa del sur Bolivar

![](_page_55_Picture_4.jpeg)

![](_page_56_Picture_0.jpeg)

Mini-draga(incautada), santa rosa del sur Bolivar